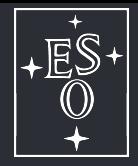

# **The PyMC MCMC python package**

# **MCMC Coffee - Vitacura, December 7, 2017 Jan Bolmer**

# <span id="page-1-0"></span>**Outline**

#### 1. PyMC[, MCMC & Bayesian Statistics](#page-1-0)

- 1.1 PyMC  [Purpose](#page-2-0)
- 1.2 [Marcov Chain Monte Carlo](#page-5-0)
- 1.3 [Metropolis-Hastings Algorithm](#page-7-0)
- 1.4 PyMC  [Features](#page-10-0)
- 1.5 PyMC [Comparison to other packages](#page-15-0)
- 
- 

# <span id="page-2-0"></span>PyMC - Version 2.3.6 *Purpose*

<https://pymc-devs.github.io/pymc/>

PyMC *is a python module that implements Bayesian statistical models and fitting algorithms, including Markov chain Monte Carlo. Its flexibility and extensibility make it applicable to a large suite of problems. Along with core sampling functionality,* PyMC *includes methods for summarizing output, plotting, goodness-of-fit and convergence diagnostics.*

MCMC, Bayesian Statistics

**•** Metropolis-Hastings algorithm 1970 **+** increase in computational power

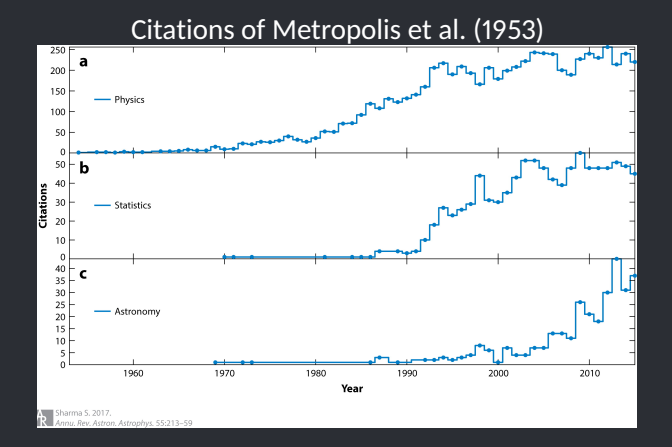

# MCMC, Bayesian Statistics

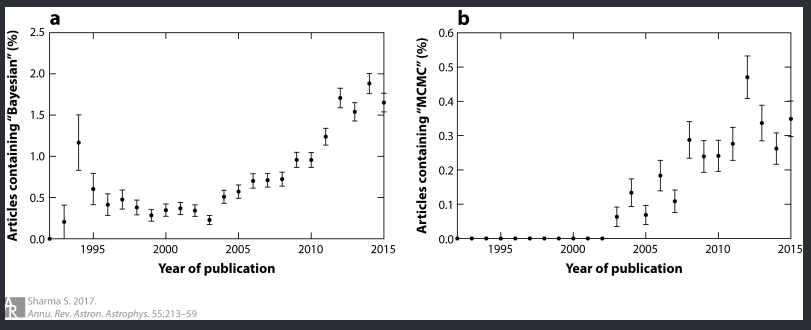

- **•** Problems with correlations and degeneracies between parameters **⇒** development of many new algorithms (Gibbs, nested sampling etc.)
- **•** Challenge: express problem within the Bayesian framework; choose the appropriate MCMC method (i.e. Python package) to solve it  $\frac{3}{20}$

<span id="page-5-0"></span>Marcov Chain Monte Carlo, Bayesian Statistics *class of algorithms used to efficiently sample posterior distributions*

Monte Carlo: Generation of random Numbers (sample from a distribution)

Marcov Chain: chain of numbers, with each number depending on the previous number

 $\theta_{t+1}$  = Normal  $(\theta_t, \sigma)$ 

Marcov Chain Monte Carlo, Bayesian Statistics *class of algorithms used to efficiently sample posterior distributions*

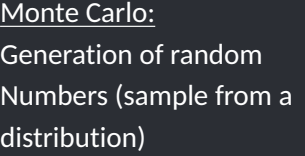

Marcov Chain: chain of numbers, with each number depending on the previous number

 $\theta_{t+1}$  = Normal  $(\theta_t, \sigma)$ 

Bayesian Statistics: We are interested in the Probability/Posterior Distribution of a (set of) parameter(s)  $θ$ , which we want to sample

$$
P(\theta|D, M) = \frac{P(D|\theta, M) P(\theta)}{P(D)}
$$
 (Bayes Theorem)

# <span id="page-7-0"></span>Metropolis-Hastings Algorithm

*Algorithm to decide weather a new value should be accepted or not, e.g. the Metropolis Hastings Algorithm*

 $\theta_{t+1}$  = Normal  $(\theta_t, \sigma)$ 

$$
a = \frac{P(\theta_{t+1}|D, M)}{P(\theta_t|D, M)} \overset{\text{Bayes Theorem}}{=} \frac{\frac{P(D|\theta_{t+1}, M)P(\theta_{t+1})}{P(D)}}{\frac{P(D|\theta_t, M)P(\theta_t)}{P(D)}} = \frac{\mathcal{L}(\theta_{t+1})P(\theta_{t+1})}{\mathcal{L}(\theta_t)P(\theta_t)}
$$

# Metropolis-Hastings Algorithm

*Algorithm to decide weather a new value should be accepted or not, e.g. the Metropolis Hastings Algorithm*

$$
a = \frac{P(\theta_{t+1}|D, M)}{P(\theta_t|D, M)} \overset{\text{Bayes Theorem}}{=} \frac{\frac{P(D|\theta_{t+1}, M)P(\theta_{t+1})}{P(D)} }{\frac{P(D|\theta_t, M)P(\theta_t)}{P(D)}} = \frac{\mathcal{L}(\theta_{t+1})P(\theta_{t+1})}{\mathcal{L}(\theta_t)P(\theta_t)}
$$

Likelihood function (assumption of Gaussian errors):

$$
P(D) = \int_{\theta} P(x, \theta) d\theta
$$

hard to compute!

$$
\mathscr{L}\left(\theta\right)=\prod_{i}l_{i}\left(\theta\right)=\prod_{i}\frac{1}{\sqrt{2\pi\sigma_{i}^{2}}}e^{-\frac{\left(x_{i}-\mu\right)^{2}}{2\sigma_{i}^{2}}}
$$

# Metropolis-Hastings Algorithm

*Algorithm to decide weather a new value should be accepted or not, e.g. the Metropolis Hastings Algorithm*

$$
a = \frac{P(\theta_{t+1}|D, M)}{P(\theta_t|D, M)} \overset{\text{Bayes Theorem}}{=} \frac{\frac{P(D|\theta_{t+1}, M)P(\theta_{t+1})}{P(D)}}{\frac{P(D|\theta_t, M)P(\theta_t)}{P(D)}} = \frac{\mathcal{L}(\theta_{t+1})P(\theta_{t+1})}{\mathcal{L}(\theta_t)P(\theta_t)}
$$
\n
$$
\theta_{t+1} = \begin{cases} \theta_{t+1}, & \text{if } a > 1 \\ \theta_t, & \text{otherwise} \end{cases}
$$

<span id="page-10-0"></span>**•** Includes a large suite of well-documented [statistical distributions](https://pymc-devs.github.io/pymc/distributions.html)

- **•** Includes a large suite of well-documented [statistical distributions](https://pymc-devs.github.io/pymc/distributions.html)
- **•** Creates summaries including tables and plots (Trace, Posterior Distribution, quantiles etc.)

- **•** Includes a large suite of well-documented [statistical distributions](https://pymc-devs.github.io/pymc/distributions.html)
- **•** Creates summaries including tables and plots (Trace, Posterior Distribution, quantiles etc.)
- **•** Traces can be saved to the disk as plain text, Python pickles, SQLite or MySQL database, or hdf5 archives (**⇒** powerful in combination with pandas)

- **•** Includes a large suite of well-documented [statistical distributions](https://pymc-devs.github.io/pymc/distributions.html)
- **•** Creates summaries including tables and plots (Trace, Posterior Distribution, quantiles etc.)
- **•** Traces can be saved to the disk as plain text, Python pickles, SQLite or MySQL database, or hdf5 archives (**⇒** powerful in combination with pandas)
- **•** Several convergence diagnostics are available

- **•** Includes a large suite of well-documented [statistical distributions](https://pymc-devs.github.io/pymc/distributions.html)
- **•** Creates summaries including tables and plots (Trace, Posterior Distribution, quantiles etc.)
- **•** Traces can be saved to the disk as plain text, Python pickles, SQLite or MySQL database, or hdf5 archives (**⇒** powerful in combination with pandas)
- **•** Several convergence diagnostics are available
- **Extensible: easily incorporates** custom step methods and unusual probability distributions. MCMC loops can be embedded in larger programs, and results can be analyzed with the full power of Python

# <span id="page-15-0"></span>PyMC - Version 2.3.6 *Comparison with other packages*

**•** [emcee](http://dfm.io/emcee/current/): extremely lightweight, easy to use, affine-invariant ensemble sampling (developed by astronomers)

# PyMC - Version 2.3.6

#### *Comparison with other packages*

- [emcee](http://dfm.io/emcee/current/): extremely lightweight, easy to use, affine-invariant ensemble sampling (developed by astronomers)
- **•** PyMC: more features than emcee, including built-in support for efficient sampling of common prior distributions. Metropolis-Hasting ([\[1\]](#page-34-0)). Version 3 is independent of fortran, includes Gibbs-Sampling; not fully stable yet.

# PyMC - Version 2.3.6

#### *Comparison with other packages*

- **•** [emcee](http://dfm.io/emcee/current/): extremely lightweight, easy to use, affine-invariant ensemble sampling (developed by astronomers)
- **•** PyMC: more features than emcee, including built-in support for efficient sampling of common prior distributions. Metropolis-Hasting ([\[1\]](#page-34-0)). Version 3 is independent of fortran, includes Gibbs-Sampling; not fully stable yet.
- **•** PyStan: official Python wrapper of the Stan Probabilistic programming language, which is implemented in C++. Uses a No U-Turn Sampler, which is more sophisticated than classic Metropolis-Hastings or Gibbs sampling ([\[1\]](#page-34-0)). Requires writing non-python code, harder to learn.

# PyMC - Version 2.3.6

#### *Comparison with other packages*

- **•** [emcee](http://dfm.io/emcee/current/): extremely lightweight, easy to use, affine-invariant ensemble sampling (developed by astronomers)
- **•** PyMC: more features than emcee, including built-in support for efficient sampling of common prior distributions. Metropolis-Hasting ([\[1\]](#page-34-0)). Version 3 is independent of fortran, includes Gibbs-Sampling; not fully stable yet.
- **•** PyStan: official Python wrapper of the Stan Probabilistic programming language, which is implemented in C++. Uses a No U-Turn Sampler, which is more sophisticated than classic Metropolis-Hastings or Gibbs sampling ([\[1\]](#page-34-0)). Requires writing non-python code, harder to learn.
- **•** MultiNest: nested sampling techniques, which are superior for parameter spaces with strong and non-linear correlations. Written in fortran and C, python wrapper available:

<http://johannesbuchner.github.com/PyMultiNest/>

# <span id="page-19-0"></span>**Outline**

- 2. [Absorption Line Fitting](#page-19-0) 2.1 [Absorption Lines in GRB afterglow spectra](#page-20-0) 2.2 [The Voigt Profile](#page-21-0)
- 

### <span id="page-20-0"></span>Absorption Line Fitting

*Fitting N Voigt profiles to GRB afterglow spectra*

- **•** Voigt Profile(s): (*N*, *b*,*z*) + Continuum, Background
- Popular codes: VPFIT, autoVP, FITLYMAN/MIDAS (x<sup>2</sup>-based)
- **•** Problems: non-detections, saturated lines, computationally expansive when fitting multiple components (*b*,*z* - fixed)

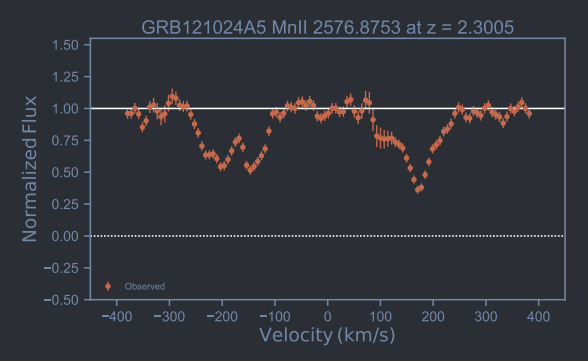

# <span id="page-21-0"></span>The Model *Voigt Profile in Velocity Space*

$$
F_{\text{model}} = F_{\text{cont}} \cdot \prod_{i=1}^{n_{\text{voigt}}} \cdot e^{-\tau_i}
$$
\n
$$
\tau_i = \frac{\pi e^2}{m_e c} f_{ij} \lambda_{ij} \frac{N_i}{N_i} \cdot \phi \left( v - \frac{V_{0i}}{V_{0i}} \cdot \frac{b_i}{\sqrt{2}} \cdot \Gamma \right)
$$

def add abs velo(v, N, b, gamma, f, l0): # Add an absorption line in velocity space A =  $((np.pi*e**2)/(m e*c))*f*10*1E-13) * (10**N)$ tau =  $A * \text{void}(v, b/np \text{.sqrt}(2.0), \text{gamma})$ return np.exp(-tau)

# The Model *Voigt Profile in Velocity Space*

def add abs velo( $v$ , N, b, gamma, f,  $l0$ ): # Add an absorption line in velocity space A =  $((np.pi*e**2)/(m e*c))*f*10*1E-13) * (10**N)$ tau =  $A * \text{void}(v, b/np \text{.sqrt}(2.0), \text{gamma})$ return np.exp(-tau)

```
from scipy.special import wofz #Faddeeva function
def voigt(x, sigma, gamma):
    #gamma: HWHM of the Lorentzian profile
    #sigma: the standard deviation of the Gaussian profile
    z = (x + 1j * q)amma) / (sigma * np.sqrt(2.0))
    V = wofz(z). real / (sigma * np.sqrt(2.0*np.pi))
    return V
```
# <span id="page-23-0"></span>**Outline**

- 
- 3. [Implementation in](#page-23-0) PyMC
	- 3.1 [General Structure](#page-24-0)
	- 3.2 [The Stochastic Class](#page-25-0)
	- 3.3 [The Deterministic Class](#page-28-0)
	- 3.4 [The MCMC sampler](#page-29-0)

# <span id="page-24-0"></span>Implementation in PyMC

*General Structure*

import pymc, numpy, scipy, matplotlib def model(velocity, flux, flux err, \*args, \*\*kwargs): def priors(): #Priors on unknown parameters return priors def physical model(priors): return model  $data = pymc.Normal('yval',mu=physicalmodel, tau=1.0/$ flux err\*\*2), value=flux, observed=True) #likelihood return locals()

def mcmc(model, velocity, flux, flux err):  $MDL = pymc.MCMC (model (velocity, flux, flux err))$ MDL.sample(iterations=20000, burn in=15000)

return fit parameters

# <span id="page-25-0"></span>Defining the Priors, The Stochastic Class *Variables whose values are not determined by its parents*

```
for i in range(1, nvoigts+1): #Automatic (Iteratively,
    Containers)
    v0 = pymc.Uniform('v0'+str(i), lower=-400, upper=400,doc='v0'+str(i))N = pymc.Normal('N'+str(i), mu=15.0, tau=1.0/(10**2),
                       doc='A'+str(i)b = pymc.Normal('b'+str(i), mu=15.0, tau=1.0/(10**2),
                       doc='b'+str(i))
    vars dic['b'+str(i)] = b # etc.; Add to dictionary
@pymc.stochastic(dtype=float) #Decorator
def BG(value=1.0, mu=1.0, dev=0.05, doc='BG'):
    if 0.90 \leq value < 1.10:
        return gauss(value, mu, sig)
    else:
        return -np.inf
```
# Python Decorators

*Modifying functions without rewriting code*

```
def add(x, y):
    return x + y
def sub(x, y):
    return x - y
def timer(func):
    def f(x, y):
        before = time()rv = func(x, y)after = time()print after-before
        return rv
    return f
add = timer(add)sub = timer(sub)
```
# Python Decorators

*Modifying functions without rewriting code*

```
def timer(func):
    def f(*args,**kwargs):
        before = time()rv = func(*args,**kwargs)
        after = time()print after-before
        return rv
    return f
@timer #"Decorate" the add function with the timer function
def add(x, y):
    return x + y@timer
def sub(x, y):
    return x - y
```
<span id="page-28-0"></span>The Physical Model, The Deterministic class *A variable that is entirely determined by its parents*

@pymc.deterministic(plot=False) #Deterministic Decorator def multVoigt(vv,BG,f,gamma,l0,nvoigts,vars dic):

```
gauss k = Gaussian1DKernel(stddev=RES/fwhmsig*ps,mode="
    oversample")
flux = np.ones(len(vv))*BGfor i in range(1, nvoigts +1):
    v = vv-vars dic["v0"+str(i)]
    flux *= add abs velo(v, vars dic["N"+str(i)],
        vars dic['b"+str(i)], gamma, f, l0)return np.convolve(flux, gauss k, mode='same')
```
y val = pymc.Normal('y val',mu=multVoigt,tau=tau,value=fluxv, observed=True) #Data with Gaussian errors return locals()

### <span id="page-29-0"></span>Start the MCMC - The MCMC Class

- def mcmc(qrb, redshift, line, velocity, fluxv, fluxv err, grb name, gamma, nvoigts, iterations, burn in, RES, velo\_range, para\_dic):
	- MDL = pymc.MCMC(mult voigts(velocity,fluxv,fluxverr, gamma, nvoigts, RES, CSV LST, velo range, para dic), db='pickle',dbname='velo\_fit.pickle')

```
MDL.db
MDL.sample(iterations, burn in)
MDL.db.close()
```

```
y min = MDL.stats()['multVoigt']['quantiles'][2.5]
y max = MDL.stats()['multVoigt']['quantiles'][97.5]
y fit = MDL.stats()['multVoigt']['mean']
```
return y min, y max, y fit  $16/20$ 

### Start the MCMC - The MCMC Class

def mcmc(\*args, \*\*kwargs):

MDL = pymc.MCMC(mult voigts(\*args, \*\*kwargs))

MDL.use step method(pymc.Metropolis, MDL.a, proposal sd =0.05, proposal\_distribution='Normal') MDL.use step method(pymc.Metropolis, MDL.v0, proposal sd= velo range/2.0, proposal distribution='Normal') MDL.use step method(pymc.AdaptiveMetropolis, [MDL.N, MDL. b], scales={MDL.N:1.0, MDL.b:1.0}) MDL.sample(iterations, burn in)

```
y fit = MDL.stats()['multVoigt']['mean']
N1 mean = MDL.stats()['N1']['mean']
```
return y\_fit

## Additional Features

**•** The Potential Class: add probability terms to existing models (Indicator function)

 $L$   $(\theta) P(\theta) \cdot I(|v01 - v02| > 5)$ 

```
@pymc.potential
def I(v01, v02):
    if math.abs(v01-v02) > 5:
        return 1.0
    else:
        return -np.inf
```
• Also: Graphing Models, User-defined step methods etc. (I didn't look into this yet)

## Results

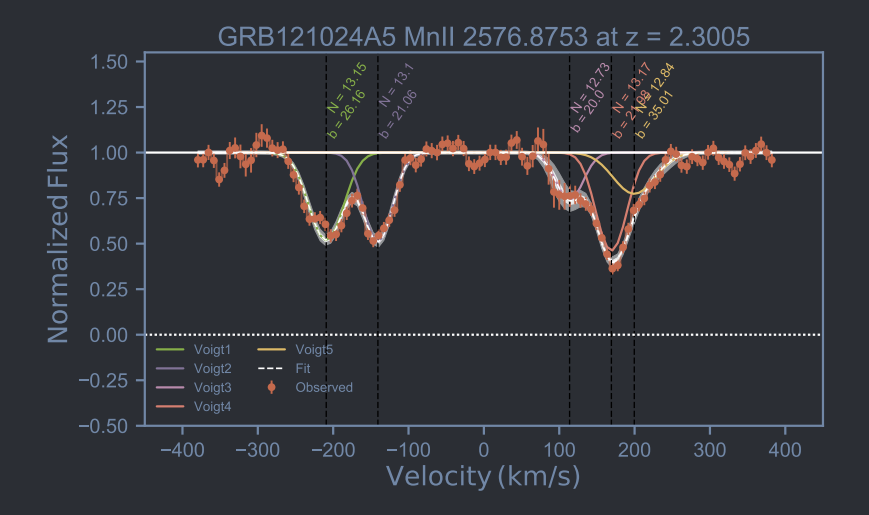

# Results

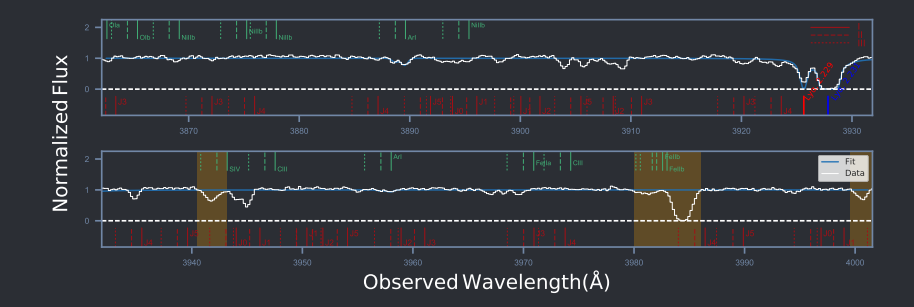

# **Bibliography**

Thanks for your attention!

- <span id="page-34-0"></span>[1] [http://jakevdp.github.io/blog/2014/06/14/](http://jakevdp.github.io/blog/2014/06/14/frequentism-and-bayesianism-4-bayesian-in-python/) [frequentism-and-bayesianism-4-bayesian-in-python/](http://jakevdp.github.io/blog/2014/06/14/frequentism-and-bayesianism-4-bayesian-in-python/)
- [2] Sanjib Sharma. *Markov Chain Monte Carlo Methods for Bayesian Data Analysis in Astronomy*. Annual Review of Astronomy and Astrophysics, 2017.